## **CSCI 564 Advanced Computer Architecture**

Lecture 02: Performance Metrics

Dr. Bo Wu (with modifications by Sumner Evans) March 3, 2021

Colorado School of Mines

### **What features do you care about in a computer?**

- Quietness (dB)
- Speed
- Perceived speed
- Responsiveness
- Battery life
- Good lookin'
- Volume
- Dimensions
- Portability
- Weight
- Size
- Flexibilty
- Reliability
- Expandability
- Upgradability
- Workmanship
- Memory bandwidth
- RGB
- Power consumption
- Good support
- Popularity
- MKBHD recommended
- Thermal performance
- Display quality
- It's a Mac
- Ergonomics
- FPS for Fortnine
- Sound quality
- Network speed
- Good webcam for Zoom
- Connectivity / ports
	- USB-C
	- Thunderbolt
	- HDMI
	- Ethernet
	- Bluetooth
	- Floppy disk drive
- Warranty
- Storage capacity
- Storage speed
- Peripherals
- Quality
- Bells and whistles
- Price

We don't care about most of these for this class.

## **Metrics**

Latency is the most common metric in architecture

- **Latency = runtime**
- Speed  $=\frac{1}{1 \text{ at } 6}$ Latency
- "Performance" usually, but not always, means latency

A measured latency is for **some particular task**

- A CPU doesn't have a latency
- An *application* has a latency on a *particular CPU*.

### **Metric: Latency: Why Does It Matter?**

- Application responsiveness
	- Any time a person is waiting
	- GUIs
	- Games
	- Internet services (from the user's perspective)
- "Real-time" applications
	- Tight constraints enforced by the real-world
	- Anti-lock braking systems "hard" real-time
	- Multi-media applications "soft" real-time

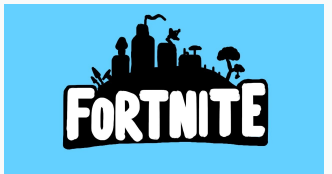

Speedup is the **ratio of two latencies**

 $Speedup = \frac{Latency_{old}}{Latency_{old}}$ Latency<sub>new</sub> Speedup *>* 1 *⇒* performance increased Speedup *<* 1 *⇒* performance decreased

If machine *A* is two times faster than machine *B*, then Latency<sub>A</sub> = Latency<sub>B</sub> $/2$ . Thus, the speedup of *B* relative to *A* is

$$
Speedup = \frac{Latency_A}{Latency_B} = \frac{Latency_B/2}{Latency_B} = \frac{1}{2} = 0.5.
$$

Speedup (and other ratio metrics) allow for the comparison of two systems without reference to any absolute units.

- We can say "doubling the clock speed will give a 2x speedup" without knowing anything about a concrete latency.
- It's much easier than saying "If the program's latency was 1,254 seconds, doubling the clock rate would reduce the latency to 627 seconds."

#### Throughput is the **number of tasks completed per unit of time**

- Throughput is independent from the exact total number of tasks.
- In what scenarios is throughput important?
	- Data center servers (YouTube or Netflix, for example)
	- High-performance computing

## Bandwidth improvements have outpaced latency across the main computer technologies.

Page 19 of the book

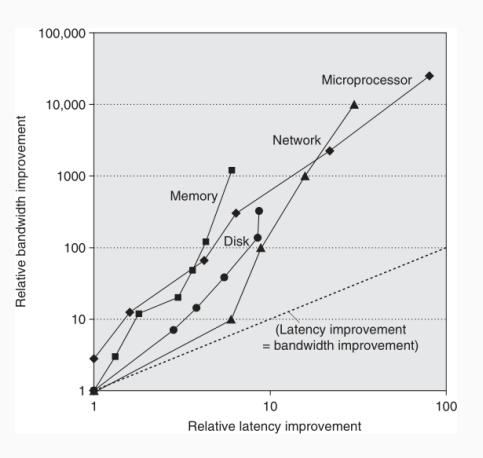

*There is an old network saying: bandwidth problems can be cured with money. Latency problems are harder because the speed of light is fixed you can't bribe God.*

*Some jobs are just hard to parallelize! Dr. Bo Wu*

*[Anonymous]*

**Question:** I have two processors: *A* and *B*. I'm only interested in application *C*. The latency of finishing *C* on *A* is much smaller than that on *B*. What can I say about the *bandwidth difference* between *A* and *B*.

**Answer:** absolutely nothing!

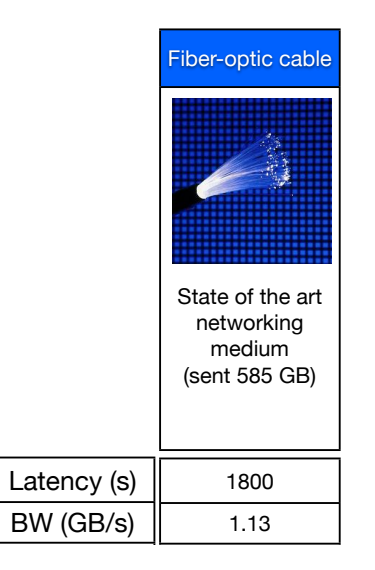

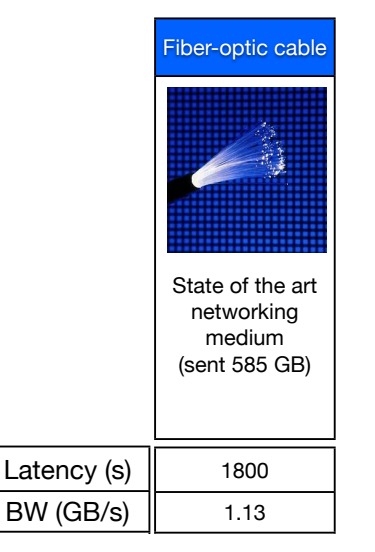

"Never underestimate the bandwidth of a station wagon full of tapes hurtling down the highway."

-- Andrew S. Tanenbaum

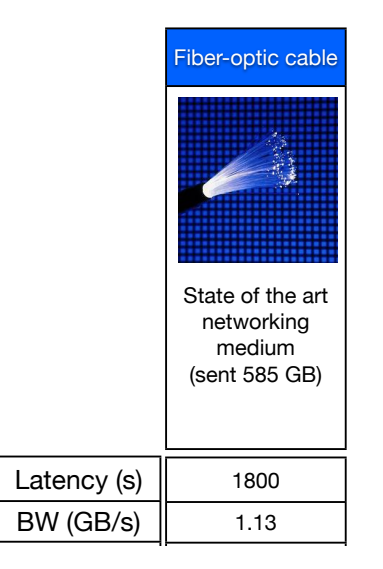

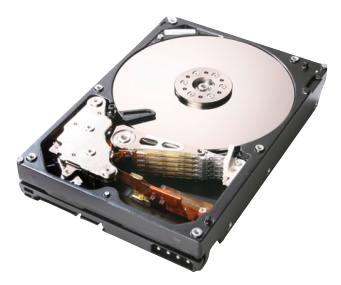

## 3.5 in Hard drive 3 TB 0.68 kg

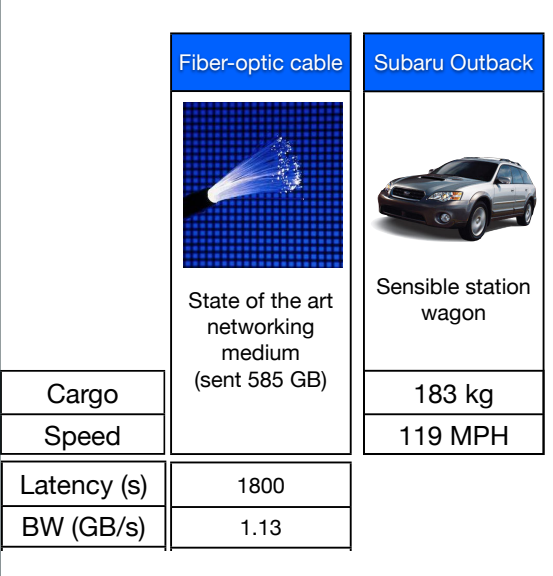

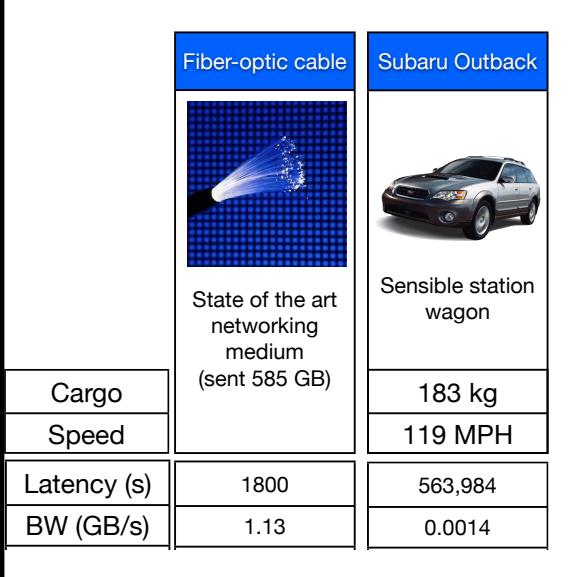

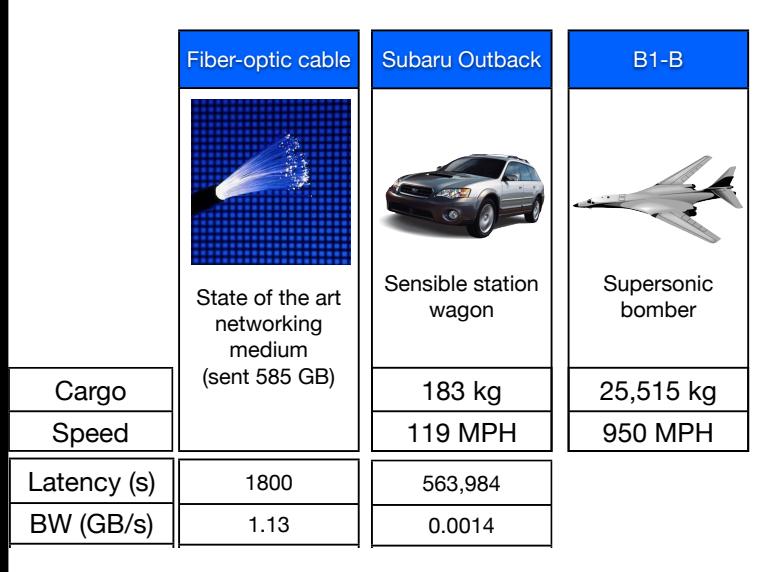

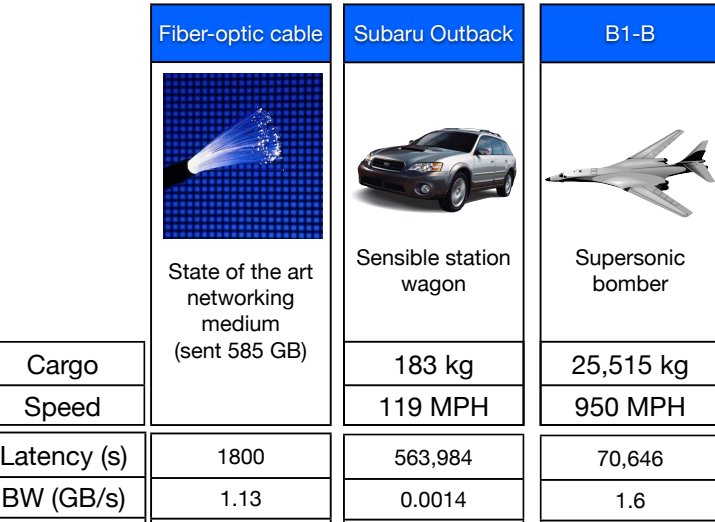

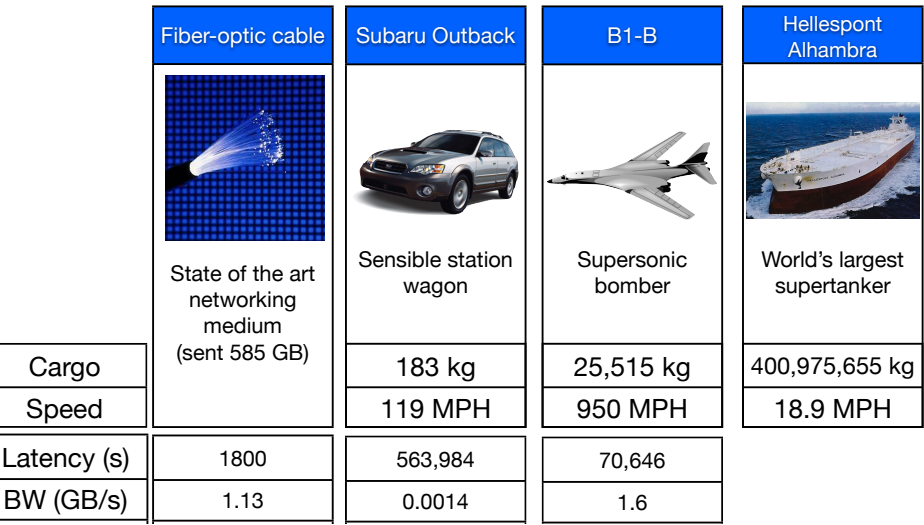

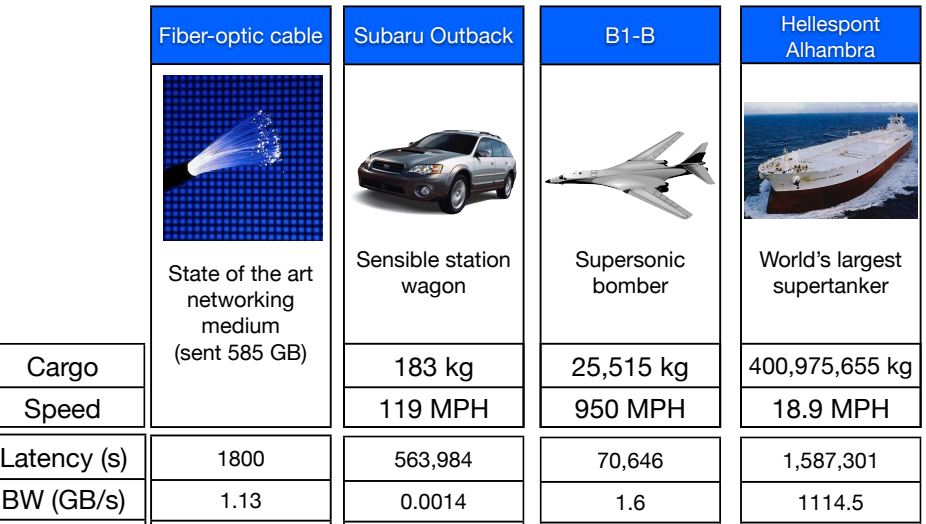

- Energy: measured in Joules
- Power: *rate* of energy consumption

## **Example:**

- System A: higher peak power
- System B: lower peak power

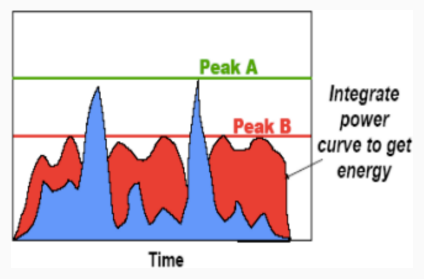

The importance is self-explanatory.

**Derived Metrics**

Often we care about multiple metrics at once.

- Examples (bigger is better):
	- **•** Bandwidth per dollar (e.g., in networking  $(GB/s)/$$ )
	- **•** Bandwidth/Watt (e.g., in memory systems  $(GB/s)/W$ )
	- Work/Joule (i.e., instructions/Joule)
	- In general: multiply by bigger-is-better metrics, divide by smaller-is-better.
- Examples (smaller is better):
	- Cycles/instruction (i.e., time per work)
	- Latency *×* Energy "Energy Delay Product"
	- In general: multiply by smaller-is-better metrics, divide by bigger-is-better.
- Mobile systems must balance latency (delay) and battery (energy) usage for computation.
- The energy-delay product (EDP) is a smaller-is-better metric.
	- Base units: delay in seconds; energy in Joules
	- EDP units: (Joules)(s)
- Some use  $Energy \times Delay^2$  instead.

There is no universally correct metric! In fact, you can make up any metric you want to evaluate computer systems.

- Latency for compiling the Linux kernel using GCC.
- Latency for compiling "hello world" in Rust.
- Frames per second at max settings in Cyberpunk 2077.
- (DB transactions*/*second)*/*\$.
- The right metric depends on the situation.
	- What does the computer need to accomplish?
	- What constraints is it under?
- Usually some (relatively simple) combination of the metrics we've already discussed.
- **We will mostly focus on performance (latency and/or bandwidth)**

**Now we have metrics, how do we compare different architectures?**

**Benchmarks**

- A **benchmark suite** is a set of programs that are representative of a *set of problems*.
	- Server computing (SPECINT)
	- Scientific computing (SPECFP)
	- Geekbench (Mobile phones)
- There is no "best" benchmark suite because *there are so many different problems!*
- Real software performance may not match the benchmark, because the benchmark is only a subset of problems!
- **Microbenchmarks** measure one feature of a system.
	- For example, memory accesses or communication speed
- **Kernels** measure the most compute-intensive part of applications
- **Full application benchmarks** measure the performance of a full application
	- SpecINT and SpecFP (for servers)
	- Other suites for databases, web servers, graphics, …

# SPECINT 2006

## • In what ways are these not representative?

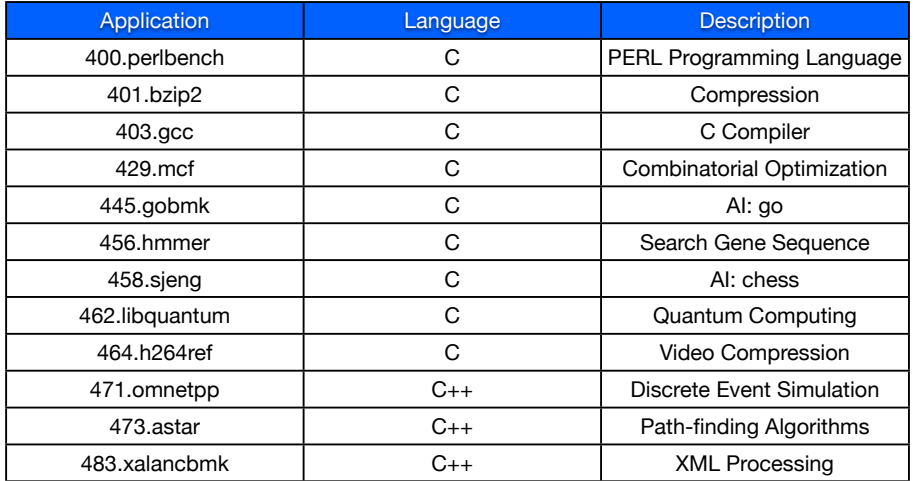

# SPECINT 2006

• Despite all that, benchmarks are quite useful.

e.g., they allow long-term performance comparisons

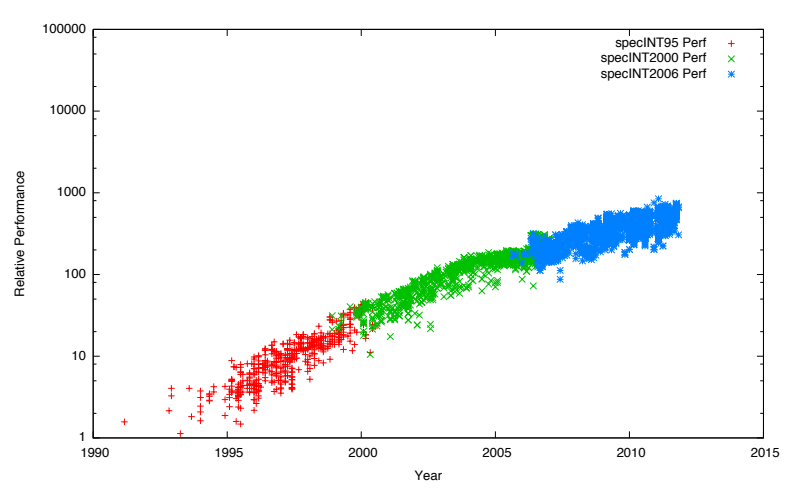

**The CPU Performance Equation**

## **The Performance Equation (PE)**

**Problem:** We would like to model how architecture impacts performance (latency).

**Solution:** We need a way to quantify performance in terms of architectural parameters.

- **Instruction Count** The number of instructions the CPU executes.
- **Cycles per instruction** The ratio of cycles required to execute the program to the number of instructions executed.
- **Cycle time** The length of a clock cycle in seconds

#### **The first fundamental theorem of computer architecture:**

Latency = Instruction Count *×* Cycles*/*Instruction *×* Seconds*/*Cycle  $L = IC \times CDI \times CT$ 

Latency = Instruction Count *×* Cycles*/*Instruction *×* Seconds*/*Cycle

- The PE models the real computer system!
	- Latency changes linearly with IC, CPI, and CT
- We can make some inferences from this fact. Namely, there must be several ways to improve performance
	- Reduce IC, reduce CPI, or reduce CT
- We can also use this to evaluate potential trade-offs
	- Reducing CT by 50% and increasing CPI by 2 gives us a net win (assuming that CPI was  $> 2$  in the original system).

## **Reducing Cycle Time**

- Cycle time is a function of *the processor's design*.
	- If the design does less work during a clock cycle, it's cycle time will be shorter.
	- *We will revisit this when we discuss pipelining.*
- Cycle time is a function of *process technology*.
	- If we scale a fixed design to a more advanced process technology, it's clock speed will go up.
	- *However, clock rates aren't increasing much, due to power problems.*
- Cycle time is a function of *manufacturing variation*.
	- Manufacturers "bin" individual CPUs by how fast they can run.
	- The more you pay, the faster your chip will run.

Latency = Instruction Count *×* Cycles*/*Instruction *×* Seconds*/*Cycle

- We use *clock speed* more than second/cycle.
- Why? **Consumers like bigger is better metrics!**
- Clock speed is measured in Hz (cycles, just like physics). Normally, there's a metric prefix (MHz, GHz, etc.).

• 
$$
x \text{ Hz} \Rightarrow \frac{1}{x} \text{ seconds per cycle}
$$

■ *x* Hz  $\Rightarrow \frac{1}{x}$  seconds per cycle<br>■ 2.5 GHz  $\Rightarrow \frac{1}{2.5 \times 10^9 s}$  seconds (0.4ns) per cycle

Latency = (Instr. Count *×* Cycles*/*Instr.)*/*(Clock speed in Hz)

### **A Note About Instruction Count**

- The instruction count we care about is the **dynamic instruction count**.
- "Dynamic"
	- Measures the number of instructions that the program executes at *run-time*.
	- Example: When I ran that program, it executed 1 million *dynamic* instructions.
- "Static"
	- Measures the number of instructions in the compiled code (proportional to binary size).
	- Example: When I compiled that function, it produced 10 *static* instructions.

## **Reducing Instruction Count (IC)**

- There are many ways to implement a particular computation
	- Algorithmic improvements (use quicksort instead of bubble sort)
	- Compiler optimizations (use -O4 with GCC)
- If one version requires executing fewer dynamic instructions, the PE predicts it will be faster.
	- Assuming that the CPI and clock speed remain the same…
	- A *x*% reduction in IC should give a speedup of  $\frac{1}{1-0.01x}$  times.
	- For example, a 20% reduction in  $IC \Rightarrow \frac{1}{1-0.20} = 1.25x$  speedup.

### **Factors which Impact Instruction Count**

- *Different programs* do different amounts of work
	- Playing a DVD vs writing a word document
- The same program may do different amounts of work depending on the *input*.
	- Compiling a 1000-line program vs. a 100-line program
- The same program may require different numbers of instructions on *different ISAs*.
	- x86 has FSQRT, but in MIPS you would have to implement that as a set of instructions
- To make a meaningful comparison between two computer systems, they must be doing the *same work*.
	- They may execute a different number of instructions (different ISA or compiler), but the *task* they accomplish must be exactly the same.

CPI is the most complex term of the PE because many factors impact it

- The compiler
- The program's inputs
- The processor's design (we will discuss this extensively)
- The memory system (we will discuss this extensively)

CPI **is not** the number of cycles required to execute one instruction!

CPI **is** the *ratio* of the number of cycles required to execute a program and that program's IC. **It is an average**.

You may find 1/CPI (Instructions Per Cycle; IPC) to be more intuitive because it emphasizes that it's an average.

Compute the CPI for the following program and machine:

- Program: 10% floating-point operations, 20% memory access instructions, 40% branch/jump instructions, and the rest are ALU operations.
- Machine: cycles required for each of the following operations:
	- floating-point operations: 11 cycles
	- memory access instructions: 50 cycles\*
	- branch/jump instructions: 5 cycles\*
	- ALU operations: 2 cycles

\* We are making a few simplifying assumptions for this problem, both of these will become more complicated later.

- Different programs need different kinds of instructions
	- e.g., "Integer apps" don't do much floating point math.
- The compiler also has some flexibility in which instructions it uses.
- As a result the combination and ratio of instruction types that programs execute (their *instruction mix*) varies.

- Different programs need different kinds of instructions
	- e.g., "Integer apps" don't do much floating point math.
- The compiler also has some flexibility in which instructions it uses.
- As a result the combination and ratio of instruction types that programs execute (their *instruction mix*) varies.

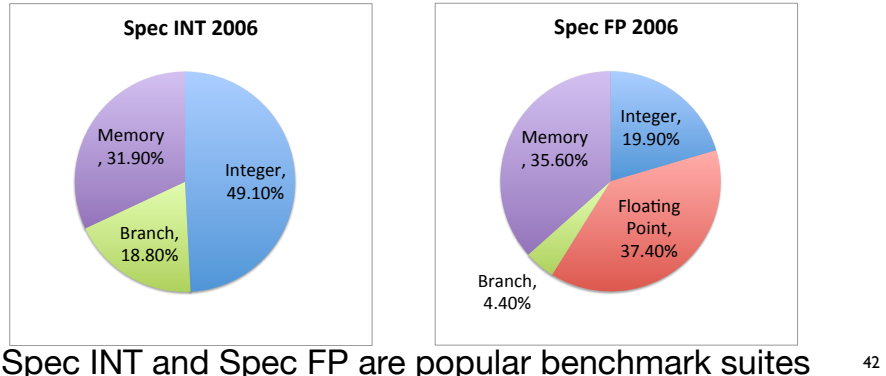

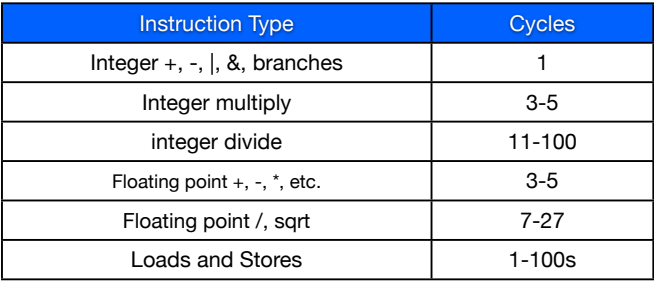

These values are for Intel's Nehalem processor

- Instruction selections (and, therefore, instruction selection) impacts CPI because some instructions require extra cycles to execute
- All theses values depend on the particular implementation, not the ISA.

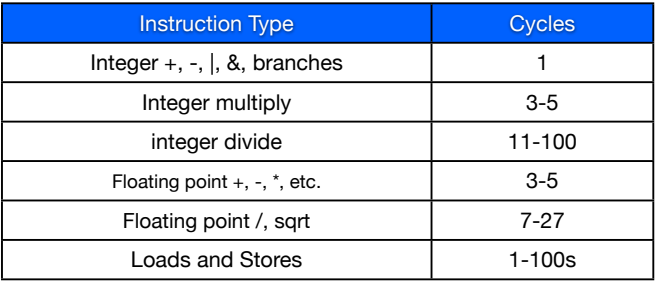

These values are for Intel's Nehalem processor

- Different inputs make programs behave differently
	- They execute different functions.
	- The branches will go in different directions.
	- These all affect the instruction mix (and instruction count) of the program.

Latency = Instruction Count *×* Cycles*/*Instruction *×* Seconds*/*Cycle

Assume that we are running the *same program* on two different systems. **What is the** *speedup* **of System B relative to System A?**

- System A:
	- Instruction count: 3 million
	- Cycles per instruction: 4.7
	- Seconds per cycle: 1ns
- System B:
	- Instruction count: 4 million
	- Cycles per instruction: 2.3
	- Seconds per cycle: 1ns

Latency = Instruction Count *×* Cycles*/*Instruction *×* Seconds*/*Cycle

Assume that we are running the *same program* on two different systems. **What is the** *speedup* **of System B relative to System A?**

- System A:
	- Instructions per cycle: 0.4
	- Clock speed: 3.7 GHz
- System B:
	- Instructions per cycle: 0.3
	- Clock speed: 4.0 GHz

### **Comparing Similar Systems**

- Often, we will compare systems that are partially the same.
	- Example: different CPUs, but the same program.
	- Example: same CPU, different programs.
- In these cases, many terms of the PE are not relevant.
	- If the CPU doesn't change, neither does CT, so latency can measured in cycles:

$$
\underline{\text{Instrumentions}} \times \frac{\text{Cycles}}{\text{Instrumention}} = \text{Cycles}
$$

• If the workload is fixed, IC doesn't change, so performance can be measured in Instructions/Second:

$$
1/\left(\frac{\text{Cycles}}{\text{Instruction}} \times \frac{\text{Seconds}}{\text{Cycle}}\right)
$$

• If the workload *and* clock rate are fixed, the latency is equivalent to CPI (smaller-is-better).

Another way of thinking about this is that you are using the *speedup equation*, but not comparing anything yet.

$$
Speedup = \frac{Latency_{old}}{Latency_{new}}
$$

Example: if we have the same CPU, the CT is constant  $(CT_{old} = CT_{new}).$ 

$$
Speedup = \frac{Latency_{old}}{Latency_{new}} = \frac{IC_{old} \times CPU_{old} \times CT_{old}}{IC_{new} \times CPU_{new} \times CT_{new}}
$$

#### **Warning**

You can only ignore terms in the PE if they are *identical* across two systems.

You have a processor that runs at 4.9 GHz with a CPI of 1.4.

You can either spend \$10,000 to hire a CS@Mines graduate for two weeks to optimize your algorithm so that it requires 37% less instructions to execute as before (assume same CPI).

Or, you can spend \$1,500 on a new CPU that runs at 5.3 GHz (with the same CPI).

**Which option gives you the biggest performance gain per dollar spent?**

- The PE is built to make it easy to focus on aspects of latency by dropping terms.
- Example: CPI *×* CT
	- Seconds/Instruction  $=$  IS (instruction latency)
	- $\blacksquare$  1/IS = Inst/Sec or M(ega)IPS, FLOPS
	- Could also be called "raw speed"
	- CPI is still in terms of some particular application or instruction mix.
- Example: IC *×* CPI
	- Clock-speed independent latency (cycle count)

The PE also allows us to apply "rules of thumb" and/or make projections.

**Example:** "CPI in modern processors is between 1 and 2"

- L = IC  $\times$  CPI<sub>guess</sub>  $\times$  CT
- In this case, IC corresponds to a particular application, but  $\text{CPI}_{\text{guess}}$  is an estimate.

**Example:** The new processor will reduce CPI by 50% and reduce CT by  $50\%$ .

- $\blacksquare$  L = IC  $\times$  0.5CPI  $\times$  0.5CT
- Now CPI and CT are both estimates, and the resulting L is also an estimate. IC may not be an estimate.

### **Abusing the PE**

- Beware of Guaranteed Not To Exceed (GTNE) metrics
- Example: "Processor X has a speed of 10 GOPS (giga insts/sec)"
	- This is equivalent to saying that the average instruction latency is 0.1ns.
	- **But no workload is given!**
	- Does this means that  $L = IC * 0.1$ ns? **Probably not!**
- The above claim (probably) means that the processor is capable of 10 GOPS under perfect conditions
	- The vendor promises it will never go faster.
	- That's very different that saying how fast it will go in practice.
- It may also mean they get 10 GOPS on an industry standard benchmark

## **The top500 List**

You may have wondered, "what is the fastest computer in the world?"

top500.org publishes a list of the fastest 500 computers in the world.

They report *floating point operations per second* (FLOPS). Thuy use the linpack benchmark suite (dense matrix computation)

The top machine now is Supercomputer Fugaku in Japan.

Is it meaningful or fair? There is a new list graph500.org which "complement[s] the Top 500 with data intensive applications".